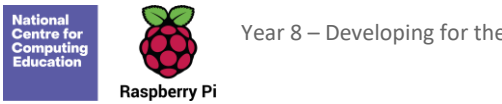

# **Y8 - Developing for the web**

# Unit introduction

In this unit, learners will explore the technologies that make up the internet and World Wide Web. Starting with an exploration of the building blocks of the World Wide Web, HTML, and CSS, learners will investigate how websites are catalogued and organised for effective retrieval using search engines. By the end of the unit, learners will have a functioning website.

### Overview of lessons

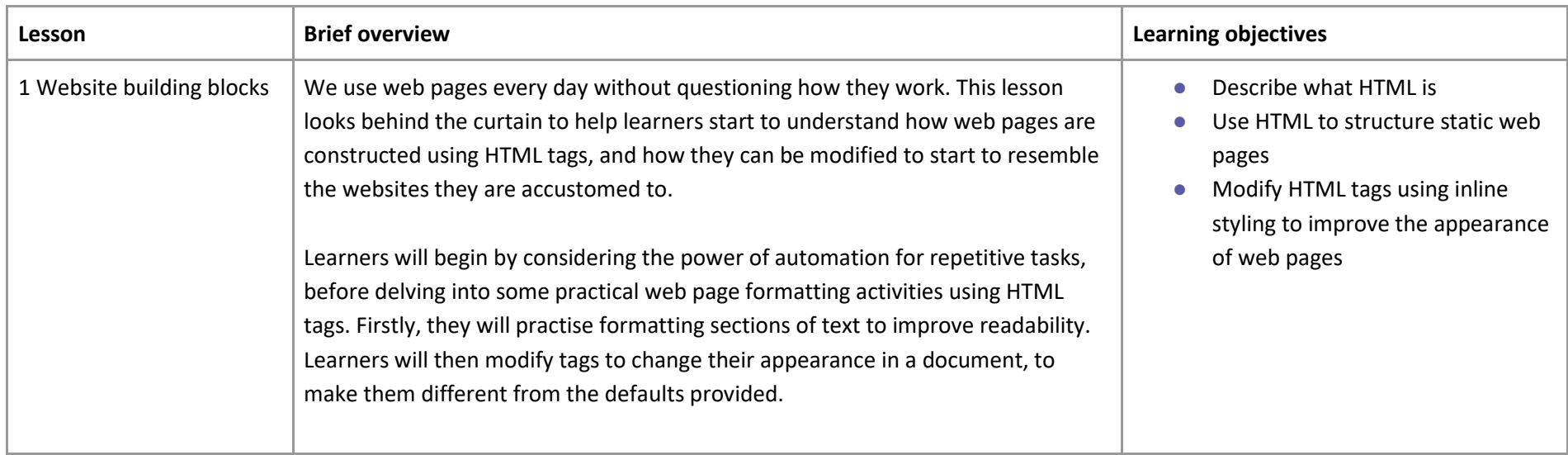

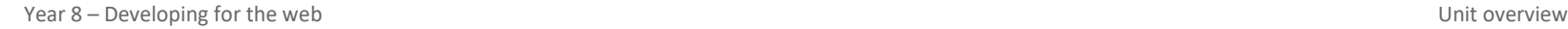

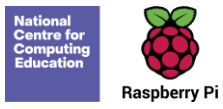

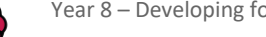

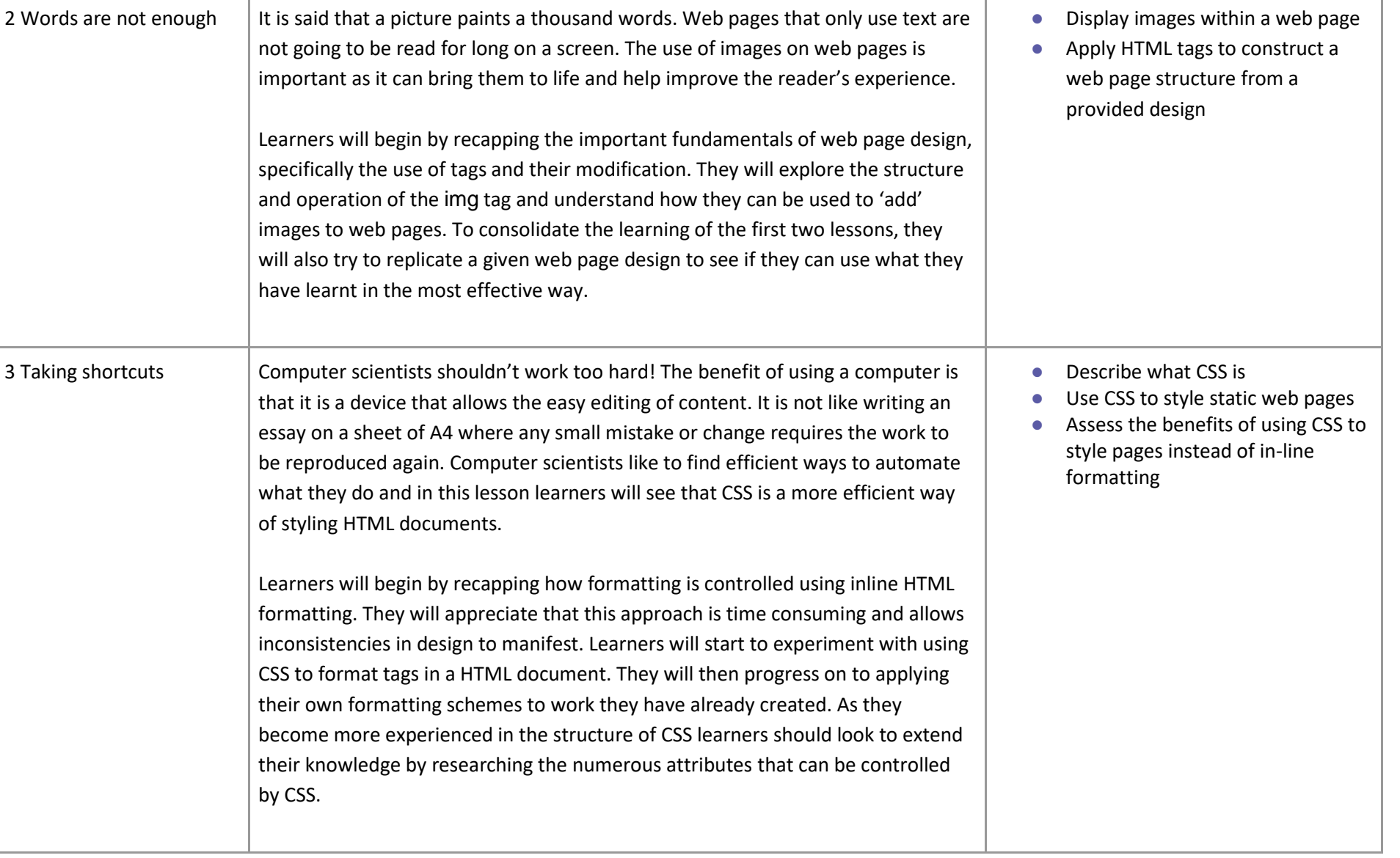

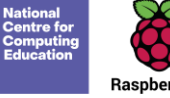

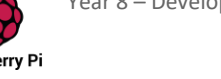

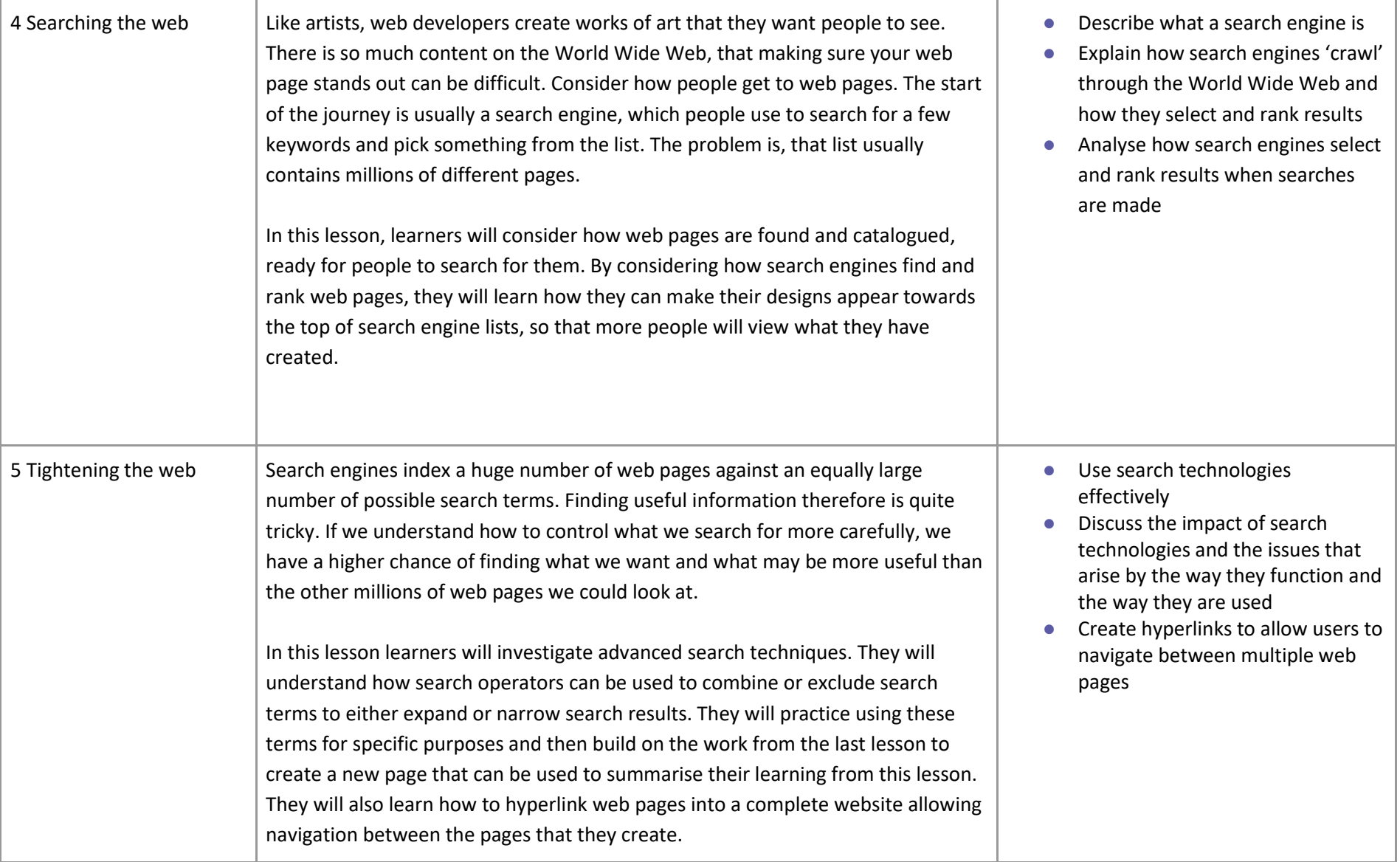

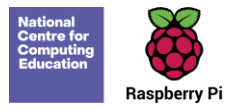

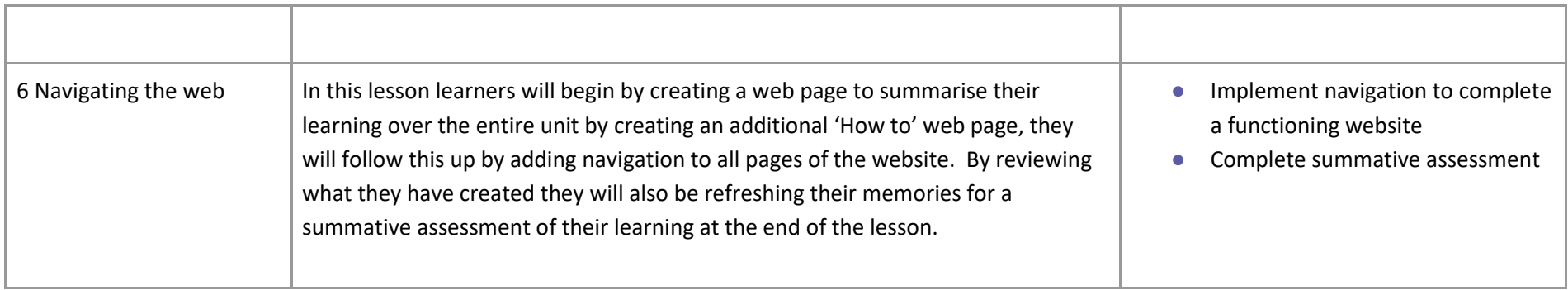

### Progression

Please see the learning graph for this unit for more information about progression.

# Curriculum links

#### **[National curriculum links](https://www.gov.uk/government/publications/national-curriculum-in-england-computing-programmes-of-study/national-curriculum-in-england-computing-programmes-of-study)**

● Create, reuse, revise, and repurpose digital artefacts for a given audience, with attention to trustworthiness, design, and usability.

### Assessment

Assessment opportunities are highlighted in individual lessons. The final lesson includes a summative assessment task in the form of a multiple choice test.

# Subject knowledge

This unit focuses on the following key areas of networks:

● Searching

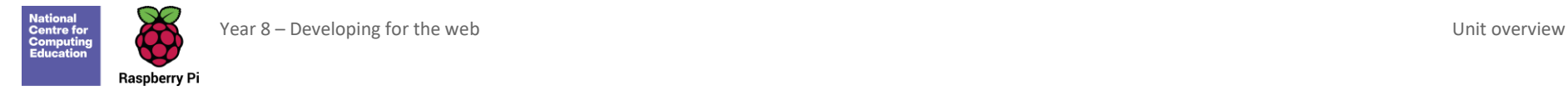

- Threats
- HTML and CSS

Enhance your subject knowledge to teach this unit through the following training opportunities:

#### **Online training courses**

● [Introduction to Web Development](https://www.futurelearn.com/courses/introduction-to-web-development)

Resources are updated regularly  $-$  the latest version is available at: [ncce.io/tcc.](http://ncce.io/tcc)

This resource is licensed under the Open Government Licence, version 3. For more information on this licence, see [ncce.io/ogl.](https://ncce.io/ogl)